# **Computer im Scheinaus**

**Material:** Computer, Energiekostenmessgerät, Arbeitsblatt

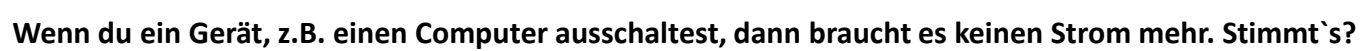

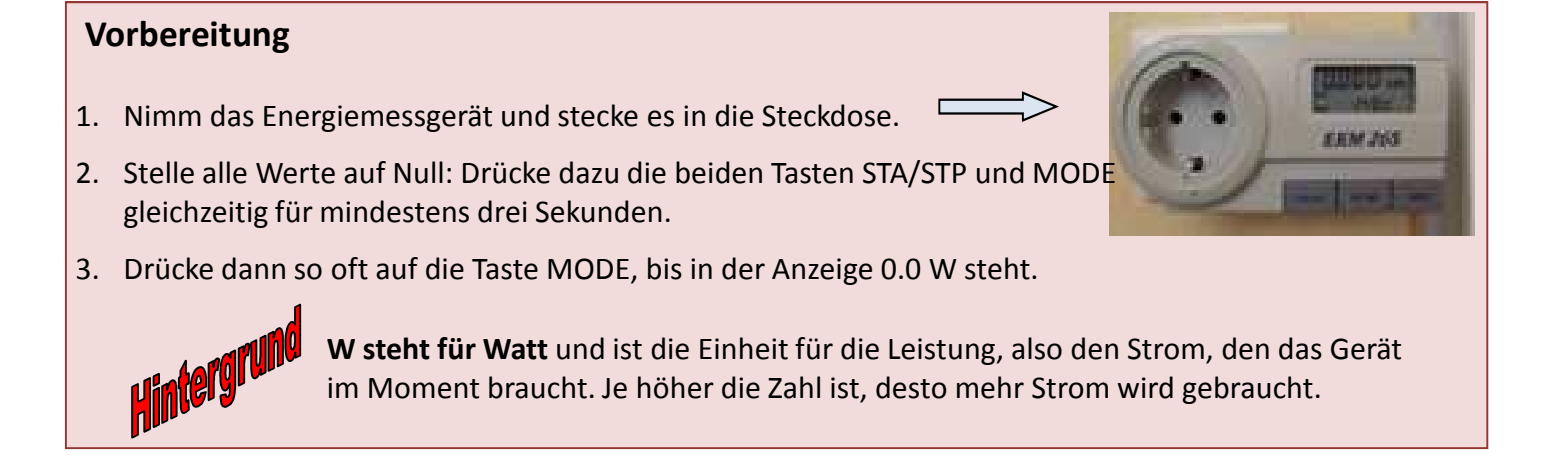

### **Durchführung der Messung:**

- 1. Stecke den Stecker des ausgeschalteten Computers in die Steckdose des Messgeräts. Wenn eine Zahl erscheint, bedeutet das, dass der Computer noch Strom verbraucht, obwohl er aus ist. Trage den Wert in das Arbeitsblatt ein!
- 2. Mache die gleiche Messung mit dem Bildschirm!

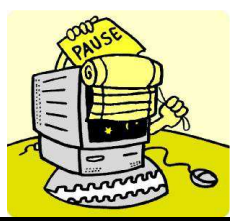

## **Computer im Scheinaus**

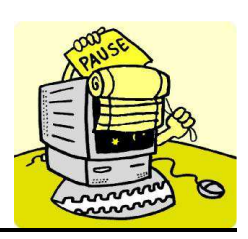

**Arbeitsblatt**

### **Hier kannst du deine Ergebnisse aufschreiben:**

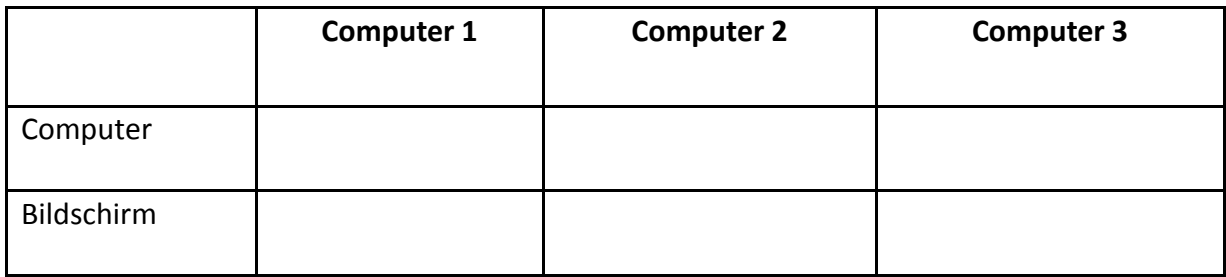

\_\_\_\_\_\_\_\_\_\_\_\_\_\_\_\_\_\_\_\_\_\_\_\_\_\_\_\_\_\_\_\_\_\_\_\_\_\_\_\_\_\_\_\_\_\_\_\_\_\_\_\_\_\_\_\_\_\_\_\_\_\_\_\_\_\_\_\_\_\_\_\_\_\_ \_\_\_\_\_\_\_\_\_\_\_\_\_\_\_\_\_\_\_\_\_\_\_\_\_\_\_\_\_\_\_\_\_\_\_\_\_\_\_\_\_\_\_\_\_\_\_\_\_\_\_\_\_\_\_\_\_\_\_\_\_\_\_\_\_\_\_\_\_\_\_\_\_\_ \_\_\_\_\_\_\_\_\_\_\_\_\_\_\_\_\_\_\_\_\_\_\_\_\_\_\_\_\_\_\_\_\_\_\_\_\_\_\_\_\_\_\_\_\_\_\_\_\_\_\_\_\_\_\_\_\_\_\_\_\_\_\_\_\_\_\_\_\_\_\_\_\_\_

#### **Beantworte folgende Fragen:**

1. Wie kann man einen Computer so ausschalten, dass er keinen Strom verbraucht?